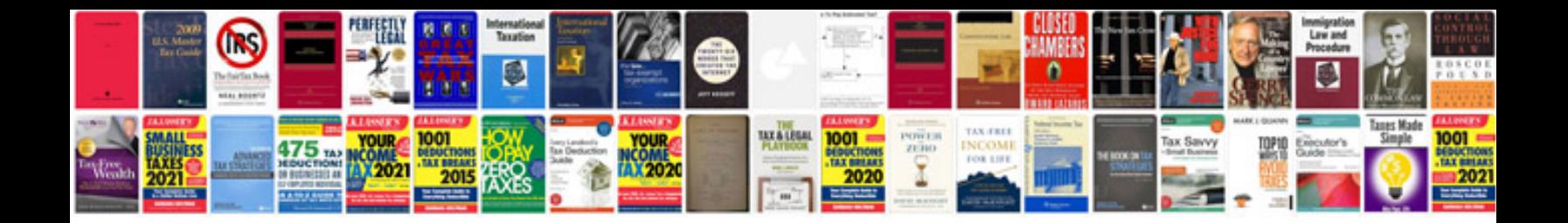

International resume formatdoc

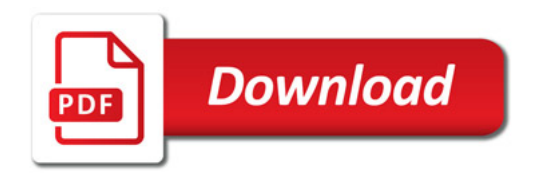

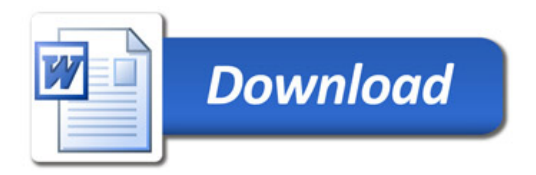